## **BIWEEKLY TIMESHEET WITH BREAKS**

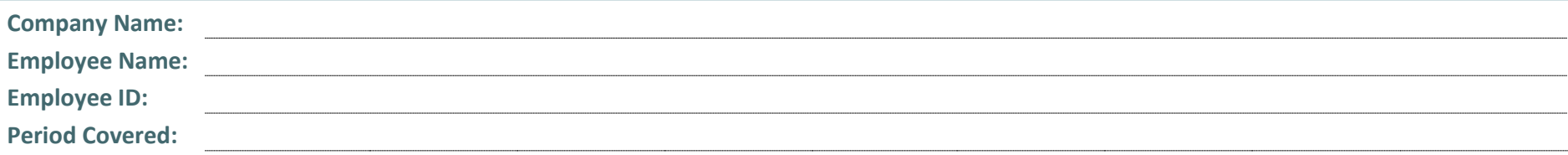

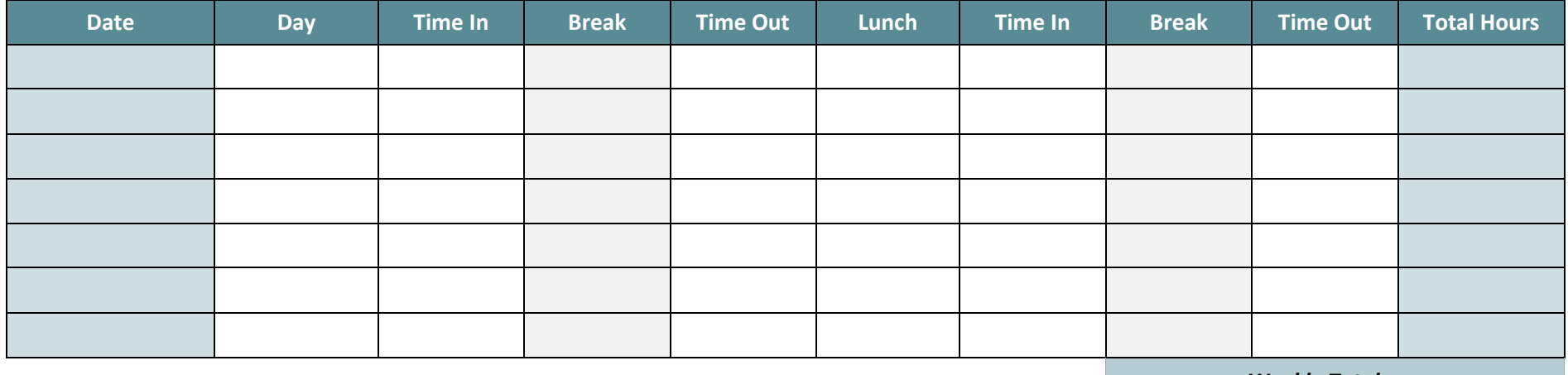

*Weekly Total:*

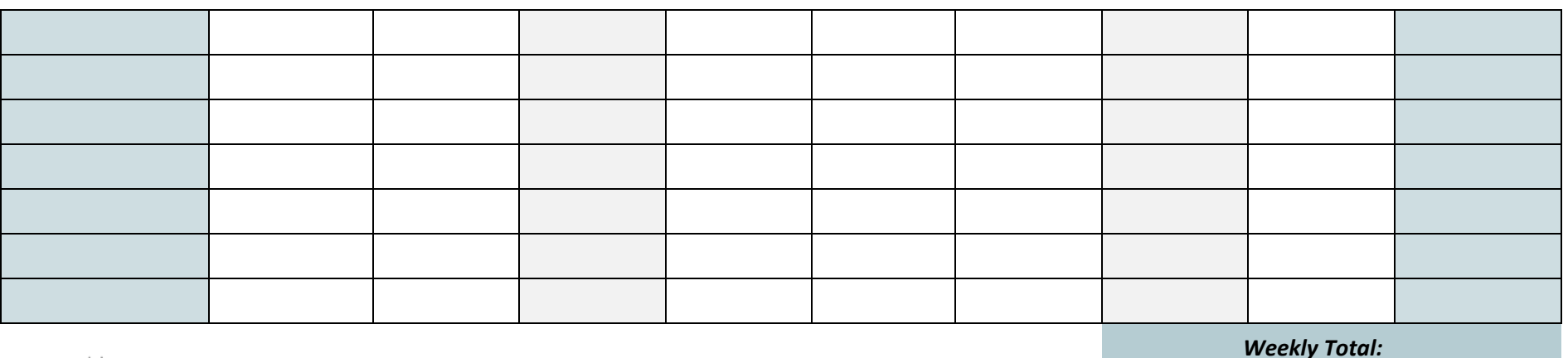

powered by